## System Engineering

20.109(F09) M2D3 lecture 10.22.09

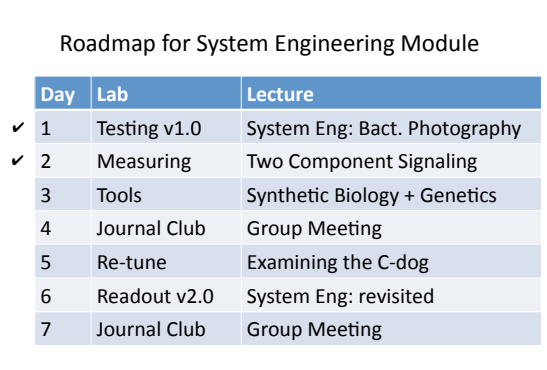

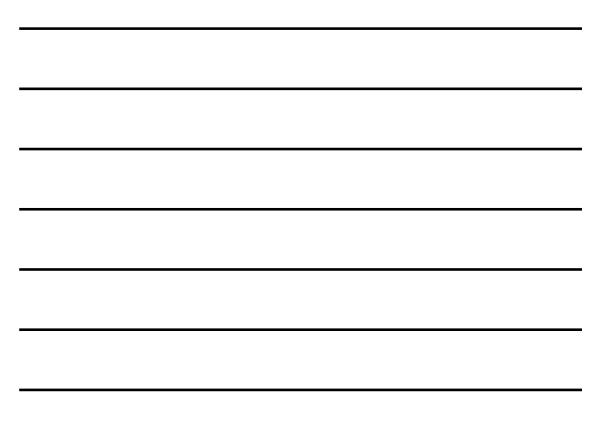

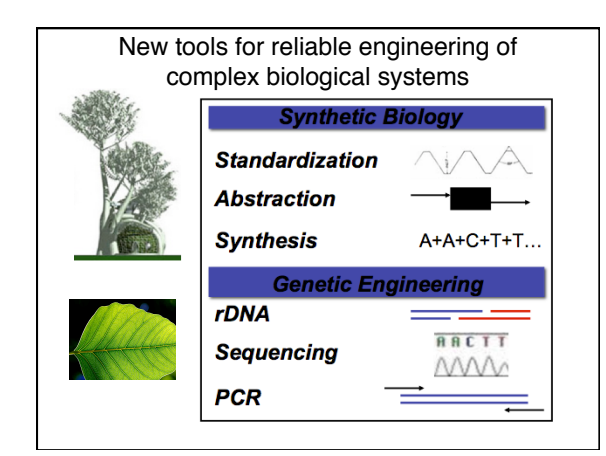

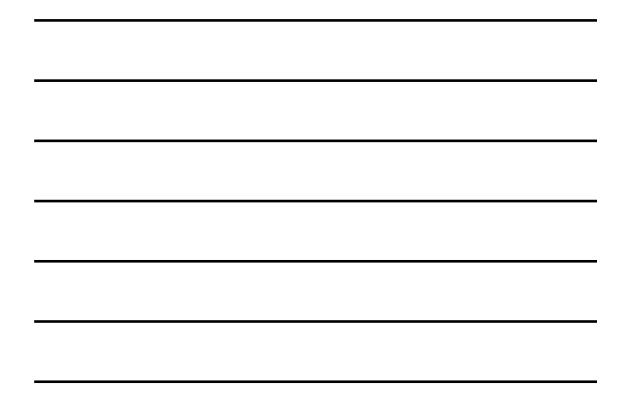

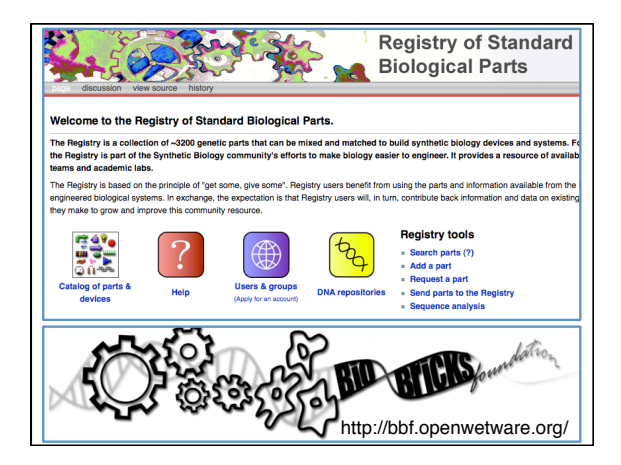

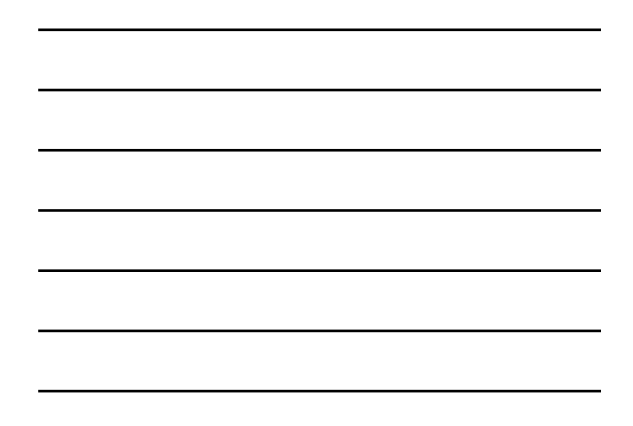

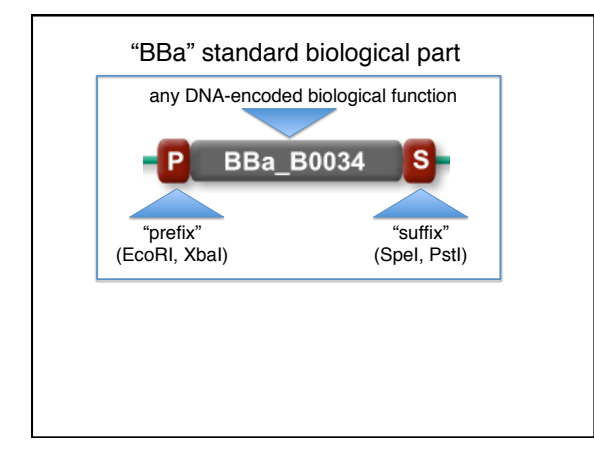

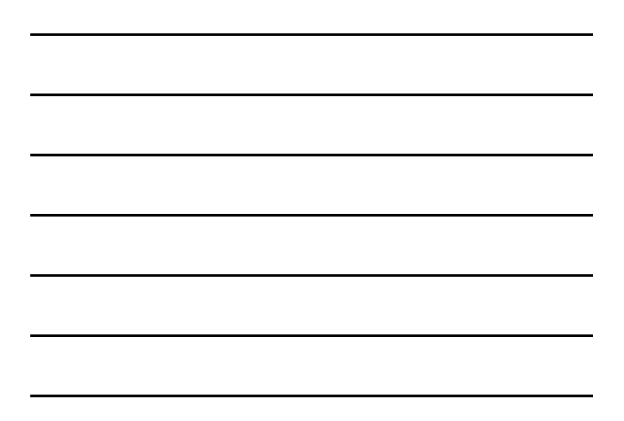

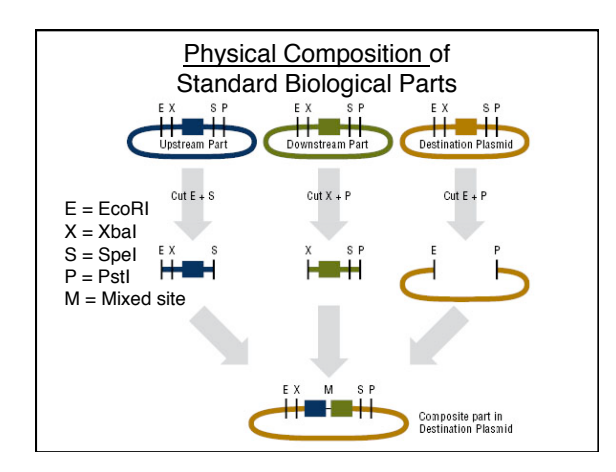

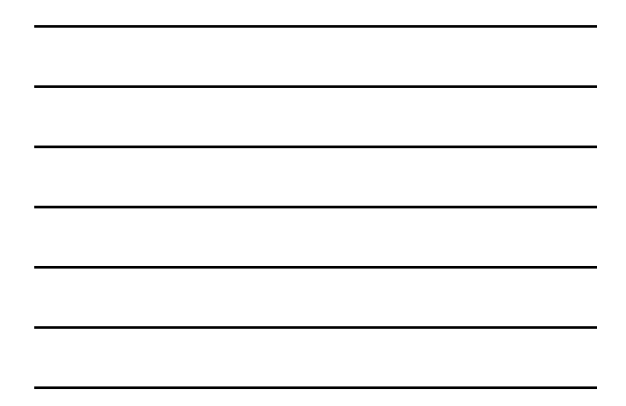

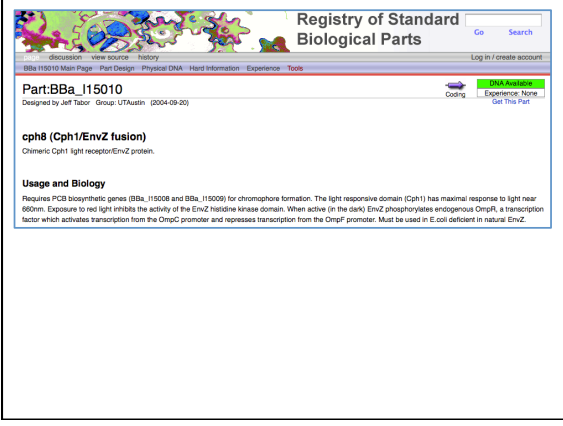

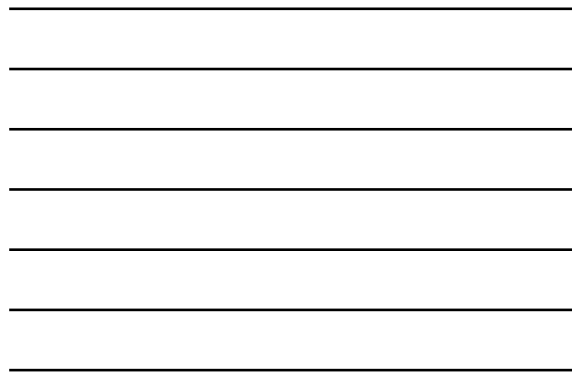

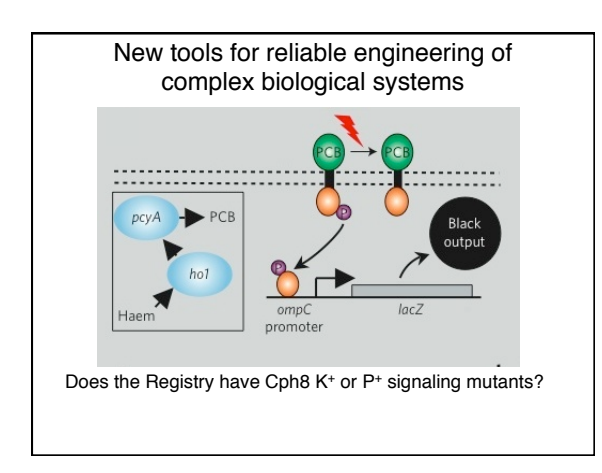

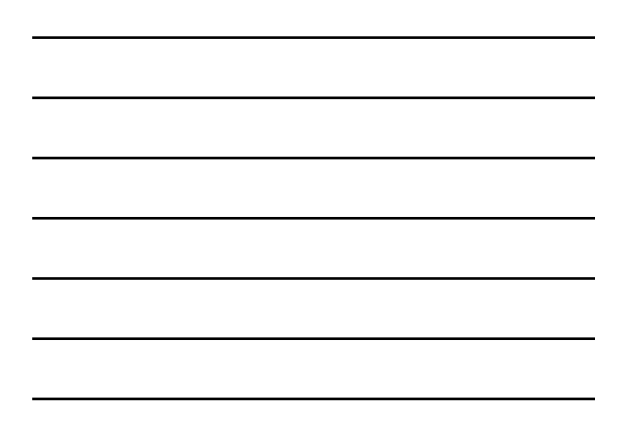

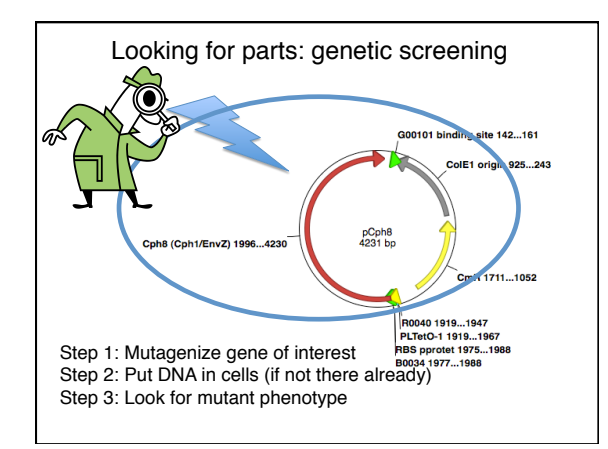

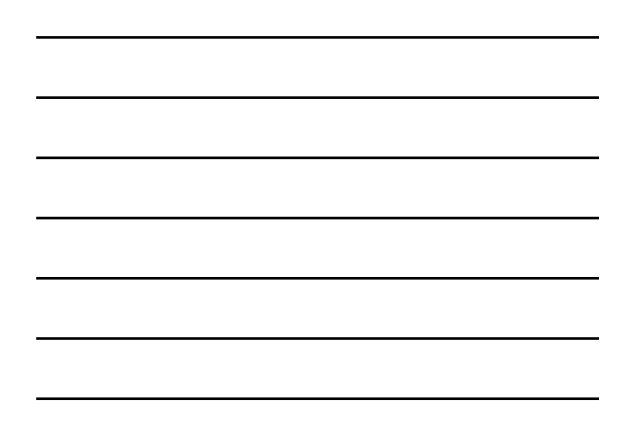

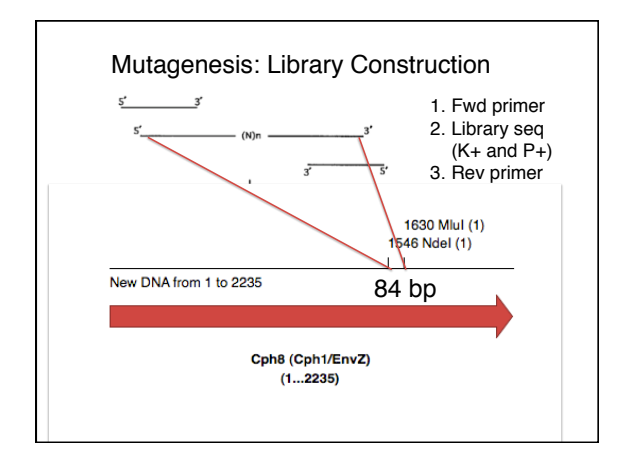

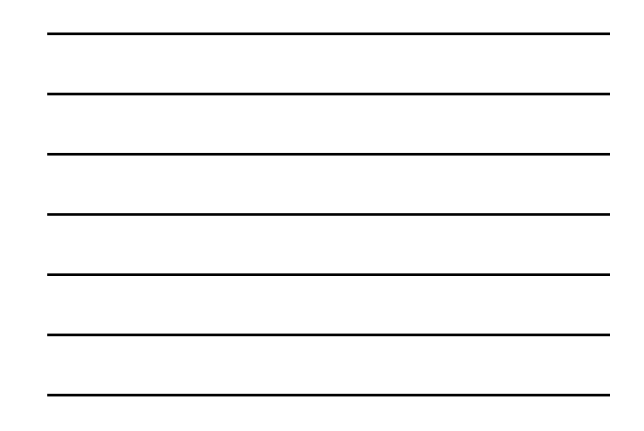

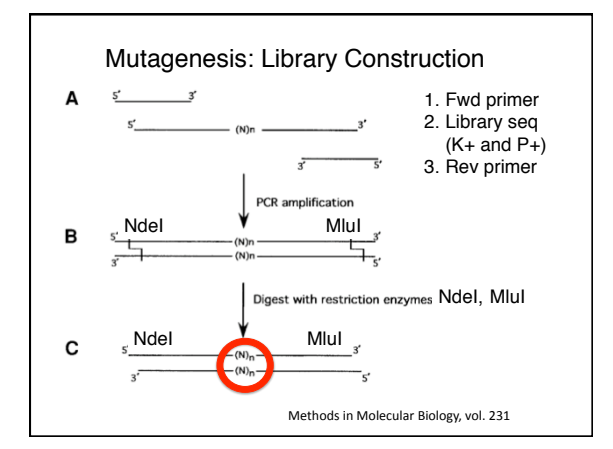

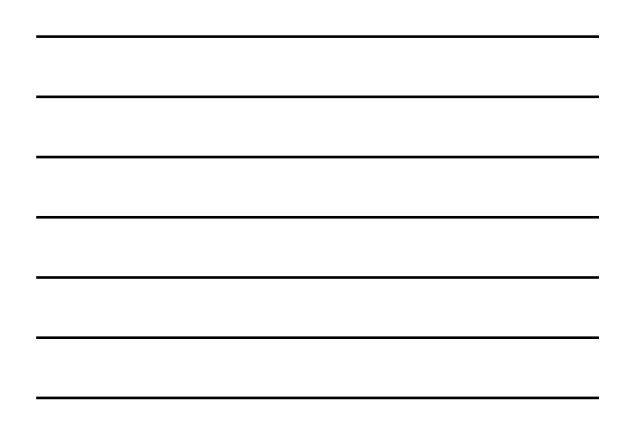

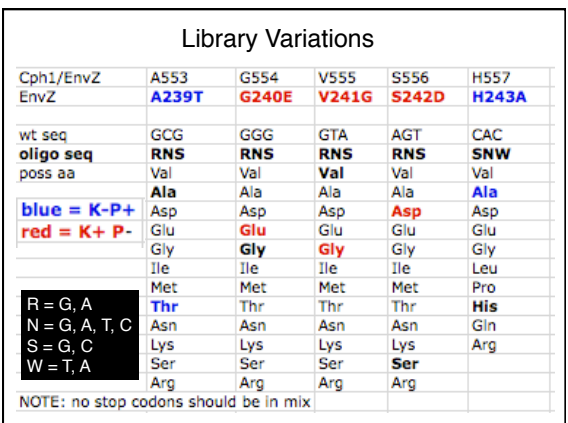

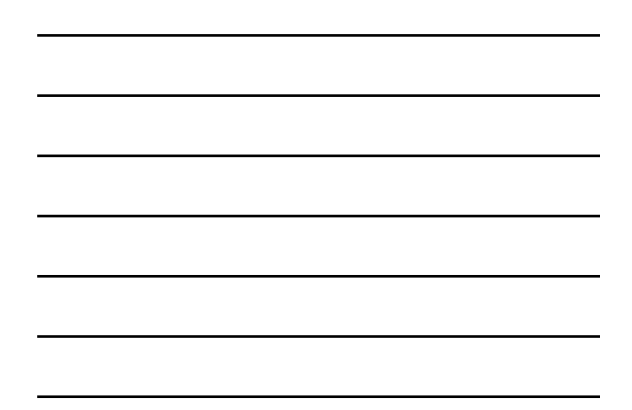

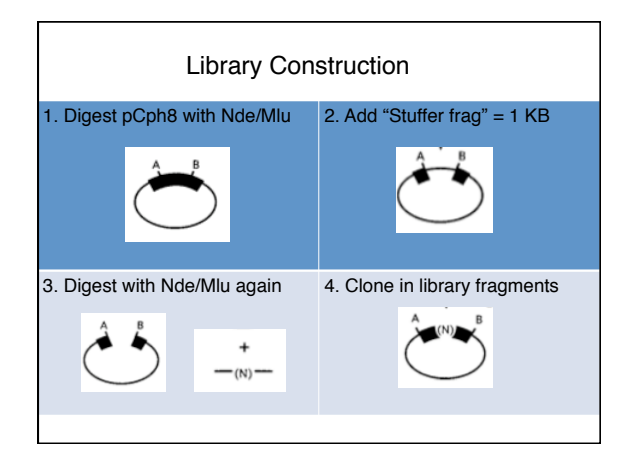

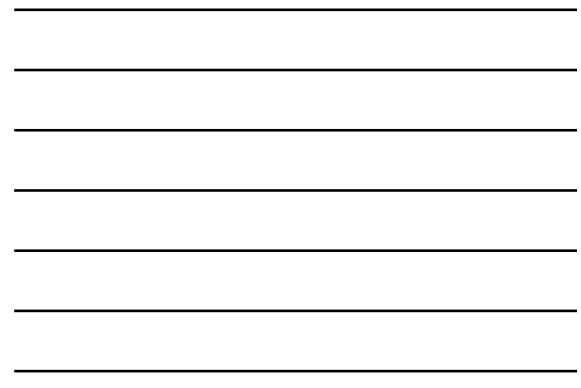

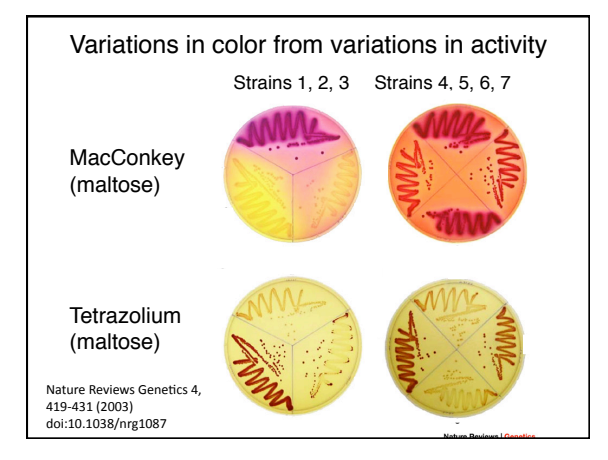

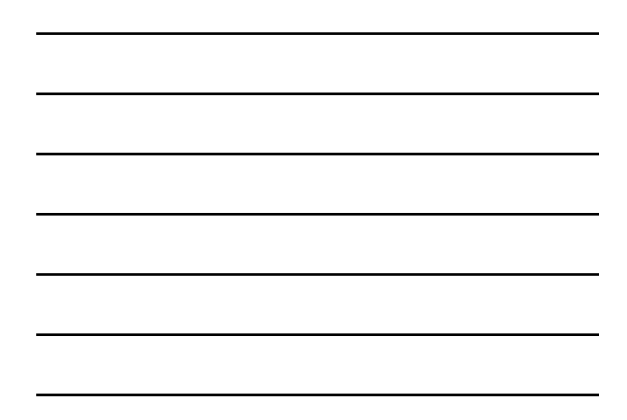

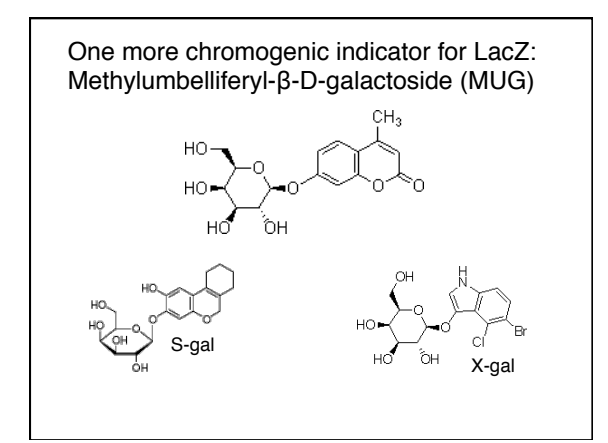

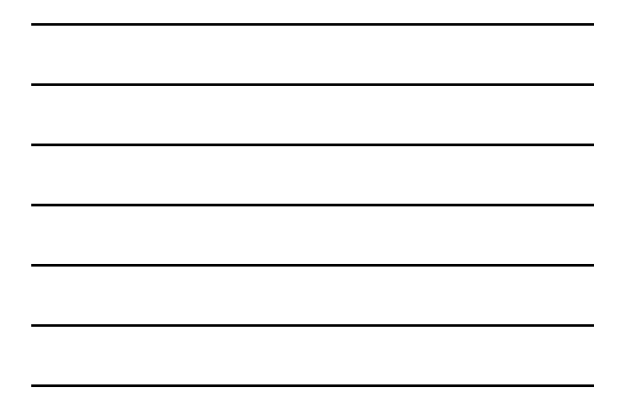